## **Interne Links funktionieren nicht**

Wenn Sie einen internen Link setzen (also auf eine Seite innerhalb der UKD-Seiten verweisen),

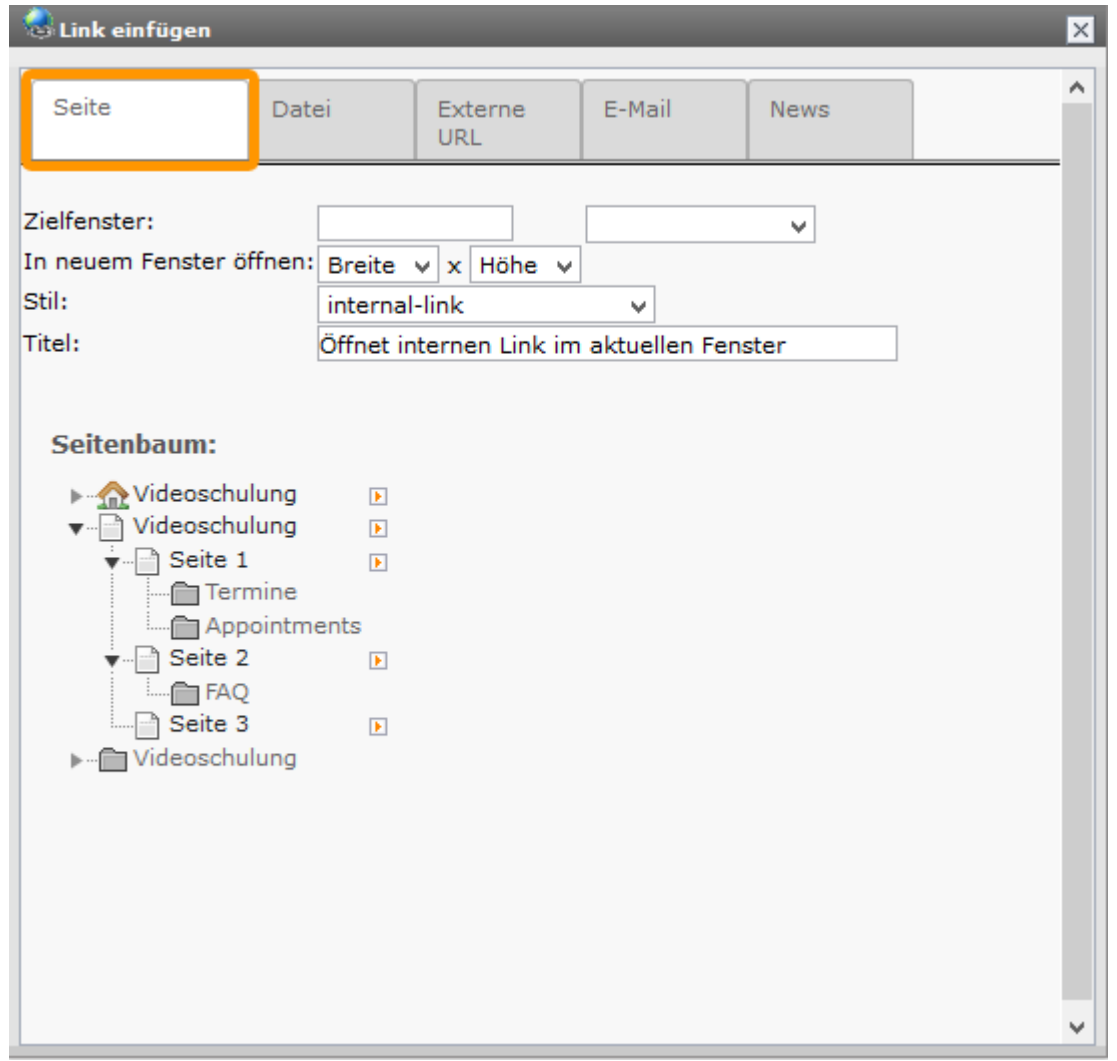

müssen Sie darauf achten, dass auch die Seite auf die verlinkt wird, veröffentlicht ist. Ansonsten wird der Link nicht als Link, sondern nur als normaler Text angezeigt.